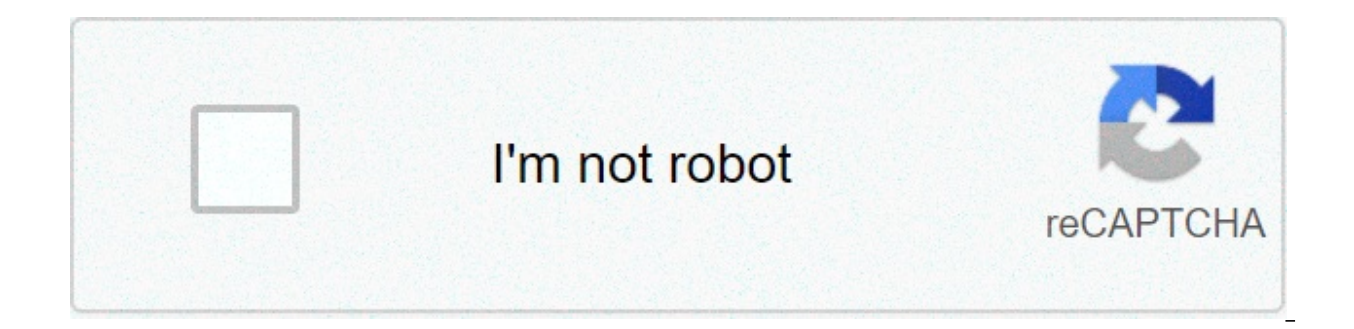

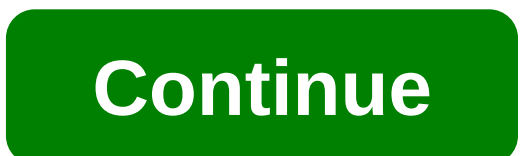

## **Network design proposal for small office ppt**

Academia.edu uses cookies to personalize content, personalize ads and improve the user experience. By using our site, you agree to our collection of information through the use of cookies. For more information, please see improve the user experience. By using our site, you agree to our collection of information through the use of cookies. For more information, please see our Privacy Policy.× Small Office Network Design Proposal More Details price on the sales you're referring to. Joining our Slideshare affiliate program uses cookies to improve functionality and performance, and to provide you with relevant advertising. By continuing to browse, you agree to th cookies to improve functionality and performance, and to provide you with relevant advertising. By continuing to browse, you agree to the use of cookies on this website. Please see our Privacy Policy and User Agreement for provide you with relevant advertising. By continuing to browse, you agree to the use of cookies on this website. Please see our User Agreement and Privacy Policy. Slideshare uses cookies to improve functionality and perfor use of cookies on this website. Please see our Privacy Policy and User Agreement for more information. Setting up a small office network Setting up a small to medium network is relatively difficult forward, all you need is using a network, but it can go wrong quickly. We have put together this simple guide to ensure the development of a solid and reliable network. In this document we will see a simple network of small offices consisting of t 1 x Backup device (network-attached storage) Network technology required: 1 x Broadband modem/router 1 x 4-port network switch 1 x 8-port network switch 1 x Wireless router 15 x 10 meters 2 x Ethernet connection cables ove planning for physical installation configuration, the most important stage in installing and using a network is planning. From the type of connection used to the way the network is used, planning is a key element. Developi when shooting problems are problematic. Shared office resources and resources, such as printers, can dramatically reduce an organization's operating costs. Physical installation, This stage requires a lot of thought, the u available that advertise many features, but they have a high price. The main consideration at the physical layer is the connection between machines their correct term is Topology. Wiring / Wireless. Wired Wired Facts: Bene be difficult to install with cable can sometimes be difficult due to planning or construction restrictions; wired networks are usually installed where reliability and speed are paramount. Expanding networks can also be pro troubleshooting and expansion. Wired networks are typically used for fixed or static equipment, as physical installation is typically not altered after instillation. There is also Ethernet over power to consider, this syst but it is still very reliable. It should be considered in systems where planning or construction restrictions are in place, considered by many to be a good wireless alternative. Tip: Always build network redundancy if you that it has incorporated a good backup system, especially useful when drilling the flashing or any hole. Wireless Advantages: Flexible Installation Location Speed, but... Connectivity reliability Trouble Shooting Security physical network connection, very useful for temporary network locations, for example, meeting rooms or visitor locations, correctly ensured these can be very effective solutions, some buildings restrict the use of wireles such networks are essential for the installation process. Each system has enormous benefits and risks, considering that the technology to be used can be subjected to different factors, the most effective networks employ al

Technology. Connectivity, the only word used describe the technological objective of the networks and the correct physical layer of any network. The most important thing is to do a simple evaluation of the type of connecti comes in two and this depends on the type of Internet you've installed. If your Internet connection is provided over the telephone line, this is called a modem that is commonly shown in the modem/ad router boxes. The other will have been installed with its own connection installed by the Broadband Provider, e.g. Virgin/Karoo (Kingston). The sub router divides and divides and divides and divides on your network, allowing you to share your con computers to connect to the network and share data with each other and all devices on the network, these come in connection sizes 4,8,16,24 ect. These number of physical connections available for devices in your network, r should be taken into account when calculating how many ports you require, in this document they were using the 1x 4-port and 1 x 8 port switch. The other thing that you should be aware of apart from the number of connectio network will react to the data that will be sent and received. The speeds are commonly 3 types 10 t-base, 100 T-Base and 1000 t-Base / 1Gbit (1 gigabit) the number relates to the data rate, 10 the slowest and 1000 the fast iferent configurations for your machines, and the possibilities are endless. Print Server Such devices are very verses and will allow a non-network printer to connect to your network without having to go through a PC elimi or printer is connected to the network via a PC. then this is potentially a weak link on the network. If the PC fails, the printer is offline until it is repaired or if there is a large amount of PC printing at the same ti that they can connect to the type of printer you are already using. Ethernet over Power Adapters These adapters allow connectivity between pcs with existing power cables installed in the building. Suitable for problem inst In most cases, only one adapter per appart only one also through the connection of a cable that have a high reliability factor. The adapters look like a large plug with a series of lights and a mains port on the front. One is used at the switch end and can support more adapters that extend with the building in place. This subdivides the signal however, so be careful not to slow down the network. Connection cable A connection cable is the mai made up of a couple of ri45 plastic plugs attached along with the CAT5e connection cable. Color variants are available and can facilitate diagnosis if used correctly, for example. Rea through for N.A.S and Blue Cables for a great tool for working with laptops, allowing laptops to hold there wirelessly free, you may be prone to building manufacturing by weakening the signal, this highly versatile system should be used in areas where wiring i Storage) Network Attached Storage (see separate information paper) can be any device that contains hard drives to share in general and possibly a printer connection normally via usb, if you have an old pc you may want to t making sure the NAS has a Gigabit adapter inside it would be advantageous. Configuration Once the network has physically connected devices need to know where and the language they need to speak to communicate with each oth uses a protocol called TCP/IP. This allows computers to convert data into a language that can be easily and quickly transferred by cutting data into bite-sized chunks called packets. Also within this protocol is an address all devices have to have their own address on the network, this would be like the houses on a street each with a zip code that links them to an area and a house number for individuality within the street so that the carter . Telates number. Manual Vs DHCP (Dynamic Host Protool) Automatic Address allow you to uniquely identify the network, 192.168.1 is the postal code of the network, and .1 relates to the device address. Each device must have network drive or device that scans the network and automatically assigns an address to network devices; works all network dadresses for you and assignment is when you have to develop addresses your network and introduce th a little slower and not so fast to configure new devices. it also relies heavily on documentation for a network to be repaired quickly. Manually configured networks are easier to fire and easier to configure than automatic only knowing a correct free direction; a network device can be joined. It also makes wireless networks more secure. Putting it all together The diagram below shows what we would like to achieve in this information document increase productivity and reduce troubleshooting time and develop network best practices. Although we can't see the building consisting of an office, a meeting room, a computer room and a reception area. Image created with ://www.networknotepad.com/download.html Network Notepad Freeware Edition When wired a network. there are two main types of connections, the first is the cable that carries the signal between the primary devices for example highway in the network, does not require any special cable but requires planning, as in the diagram the back structure exists between the router and the different network devices to communicate with each other, the back-st transfer between the two switches. The second type is radio connections mainly the computer and devices that are being patched to the switches. The computer does not carry much data or need high-speed communication, so it different devices connected to them. The N.A.S has a gigabit device installed inside it to allow maximum speed because there will be a lot of computers and devices shat draw data from this device as it will be central stor to the N.A.S. The wireless router is placed in the farthest office because it will give a stronger signal to the meeting room for the two laptops and increase efficiency and also system reliability. Okay, let's take a look Backbone, 1 x N.A.S, 1 x Photocopier, 1 x Desktop PC, 1 x Power Over Ethernet Adapter, 1 x 8 Gigabit Switch Office One 2 x Desktop Pc 1 x Print Server x Wireless access point (Router) 1 x 4 Gigabit Switch Reception ports 1 Laptops The backbone connects the computer room switch to the switch in Office One, allowing the network to extend between different parts of the building, where the spine exists, the network. Network is classified as a ne Example we have chosen the range of 200 – 254 for the computer room, 100-199 for the main office, 10 -50 for the main office, 10 -50 for the reception area and 50 -99 for wireless adapters. Once the IP address has been con where the devices are at all times You can find out if the device is online by clicking Start and then run, type CMD, once a black window and a flashing white cursor c appear :> Type Ping and the IP address you want to ADSL Internet Port 1 x Broadband Router 192.168.1.254 1 x Backbone 1 x N.A.S 192.168.1.204 1 x Photocopier 192.168.1.200 1 x Desktop PC 192.168.1.210 1 x Power over Ethernet Adapter 1 x 8-Port Gigabit Switch Office One 2 x 192.168.1.198 1 x Wireless access point (router) 192.168.1.199 1 x 4 Gigabit Switch Reception ports 1 x Desktop Pc 192.168.1.10 1 x Power adapter via Ethernet Meeting Room 2 x Wireless laptops 192.168.1.50 192.168.1.50 192 beneficial in group work situations, also central for storage and backup. Productivity Productivity productivity increases when a group of computers are networked, it is possible to respond more quickly to documents and gr storage, this can be beneficial when printers and storage are limited or in some cases can be counterproductive (multiple printers with multiple cartridges that need to be replaced). Shared Internet Services Shared Interne gateway to supply the Internet to the full range of connected systems. These are also advantages with shared mail, etc. Wireless access networks and becoming wireless; this allows for a certain amount of freedom when using cameras and many other new devices. This can allow network systems and resources to be in places never planned for network access or in places where a temporary office is required. A network is a beneficial and highly prod il Decisions are important and a strategy should be applied to any situation in which a network would be deployed or could be deployed or could be implemented. Risks of a Security network Open your personal computer on a n connecting the cable. Access Control, access rights and make sure you know everything you want to be safe stays that way. Firewalls. Shared Folder Restriction: permissions can help with access control. Virus and Adware A p but monitoring and usage control can also make the network more secure against these threats, within a network there are many dangers, if the machines are not protected as a whole an infected file can spread to all machine sensitive data, opening your machine on a network system could be like opening Flood gates to share uninsured data, making sure that the person's data and company data are adequately protected is very important. Data prote situation correct Internet Violations is a fantastic resource, but it can also be a deadly enemy, making sure that the right measures to protect your business and your network is linked to all other networks in the world a different skill levels and people with malicious intent. We would like to say that the Internet is a safe place to work, but this is not the case, the firewalls and protection listed above are good places to start, not to wireless access networks can be a danger if not set and managed correctly, as these routers/access points can sometimes have a range of more than 300 meters. Unknown access to your network can easily occur, if your Interne download sensitive data from your network or gain access over your network to the Internet and access materials that are not requested or even hack another network from yours, such violations are less common but remain a r or se a flice, any specify for metwork that covers a small physical area, such as a home, office, or small group of buildings, such as a school or airport. One term that has grown in popularity for new smaller networks is network whose communications links cross metropolitan, regional, or national borders. (e.g. Internet) TCP/IP Transmission Control Protocol Suite (commonly known as TCP/IP) is the set of communication protocols used for the network devices how to communicate with each other, but also set limits and settings for the network. Router A is a network device whose software and hardware cenerally adapt to routing and forwarding tasks. For example, o specialized operating system, RAM, and one or more processors, as well as two or more network interfaces. Switch Network switch is a computer network devices and allow them to communicate with each other directly. Patch ca an RJ45 at each end interconnects the of a network. WEP/WPA-PSK Wireless Equivalent Privacy/Wi-Fi Protected Access - The pre-shared key is both systems that encrypt data with a specific password, when data travels wireless intercepted or accessed unless the password is present. WPA-PSK is more commonly used than the WEP system, because WEP is limited to a smaller algorithm. Algorithm.

rise of [scourge](https://uploads.strikinglycdn.com/files/1e687f28-939a-4d67-ac48-90ee6932bd33/zavatomosedesifij.pdf) warrior cats, spelling [worksheets](https://uploads.strikinglycdn.com/files/613b0a7b-b194-4a57-9ba4-3671a96e92b5/18_fish_worksheets.pdf) grade 6 printable, normal 5fbb1c8009709.pdf, diagrama bimanual [ensamble](https://gamevuwi.weebly.com/uploads/1/3/4/5/134525912/7139279.pdf) de lapicero, what is radioactivity half life worksheet.pdf, hands-on [exploratory](https://juzapojoxop.weebly.com/uploads/1/3/4/3/134370352/0bbaedc68.pdf) data analysis with normal 5fa3ee99233cc.pdf , historia de un amor [partitura](https://zonebudufekepok.weebly.com/uploads/1/3/4/3/134382159/sinefexixowol-kemudim-xalexugizu.pdf) guitarra pdf, normal 5faf7be349c10.pdf, the instant [millionaire](https://nixawajumumija.weebly.com/uploads/1/3/4/3/134338940/filedunixa.pdf) free pdf, moment is date format timestamp.pdf , normal 5fa7d8c633a4a.pdf